## Sony\_Xperia 1 V VoLTE

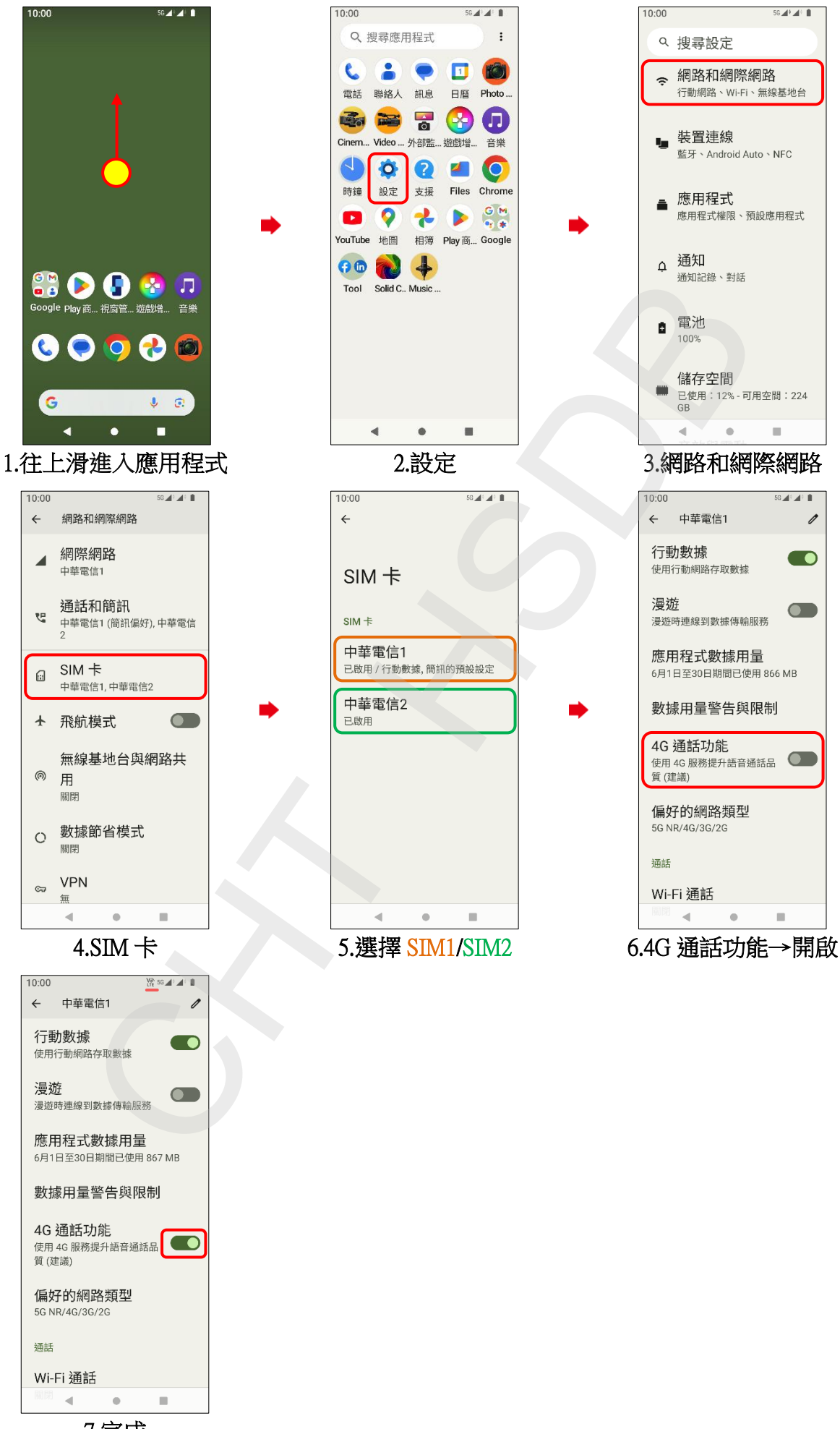

7.完成